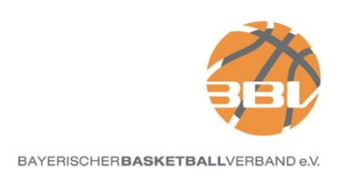

## **Aktivierung Teilnahmerechte**

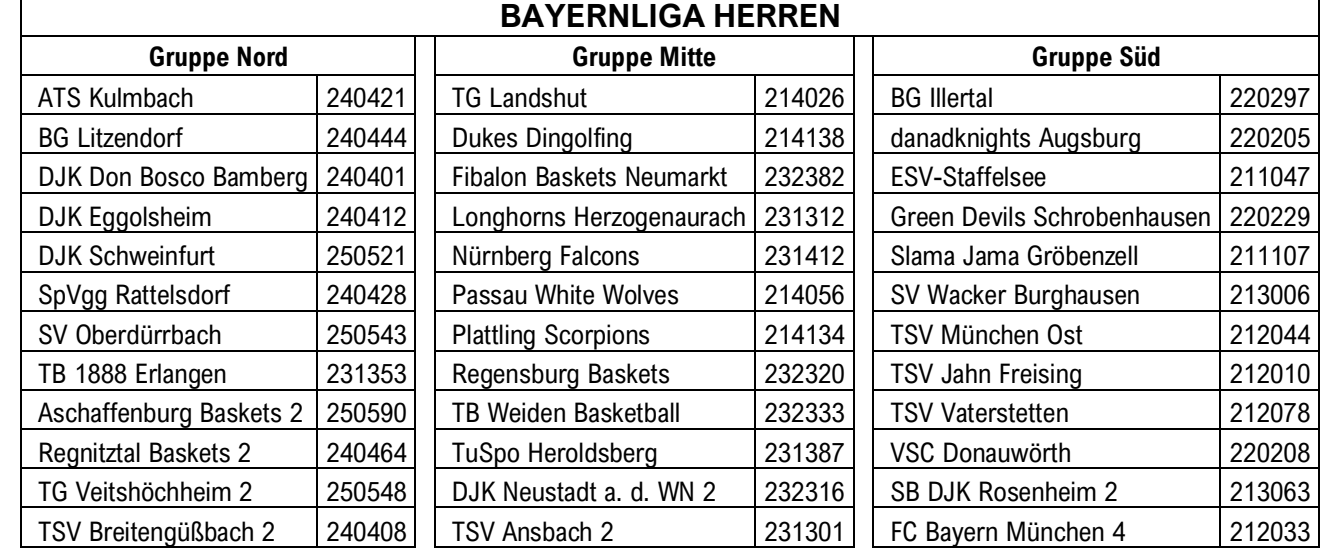

## Mit dem **25.05.2023** wurden folgende **Teilnahmerechte aktiv**:

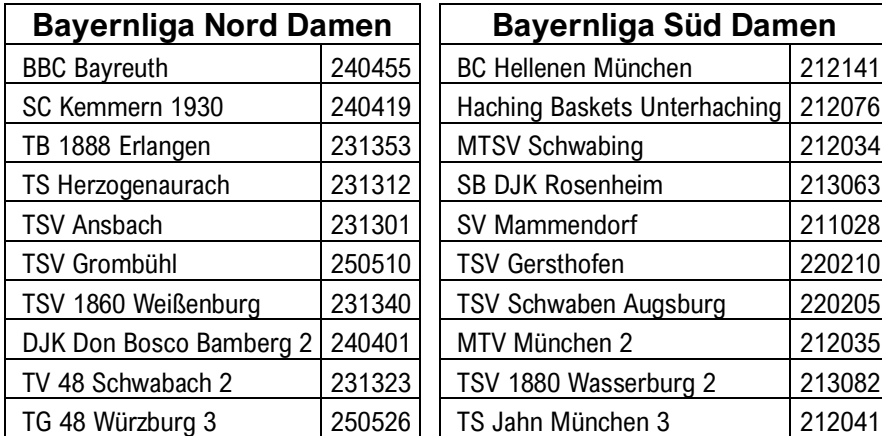

Die Ligen sind geöffnet, so dass die Schlüsselzahlen in TeamSL im Zeitraum 25.05.2023 bis 07.06.2023 gezogen werden können. Wird keine Schlüsselzahl gezogen, wird diese vom Veranstalter zugewiesen.

Es wird darauf hingewiesen und darum gebeten, dass die Daten zur Mannschaft bis zum 31. Mai geprüft, ergänzt oder geändert werden. Alles erfolgt im eingeloggten Bereich als Vereinsverantwortlicher.

Weitere Einzelheiten gingen per Mail direkt an die Abteilungsleiter der teilnehmenden Mannschaften.

25.02.2024

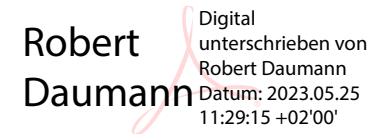